# **Distribution EOLE - Tâche #33626**

Scénario # 33461 (Terminé (Sprint)): Perte d'interface pendant le reconfigure

# **Gérer l'upgrade**

05/01/2022 16:19 - Emmanuel GARETTE

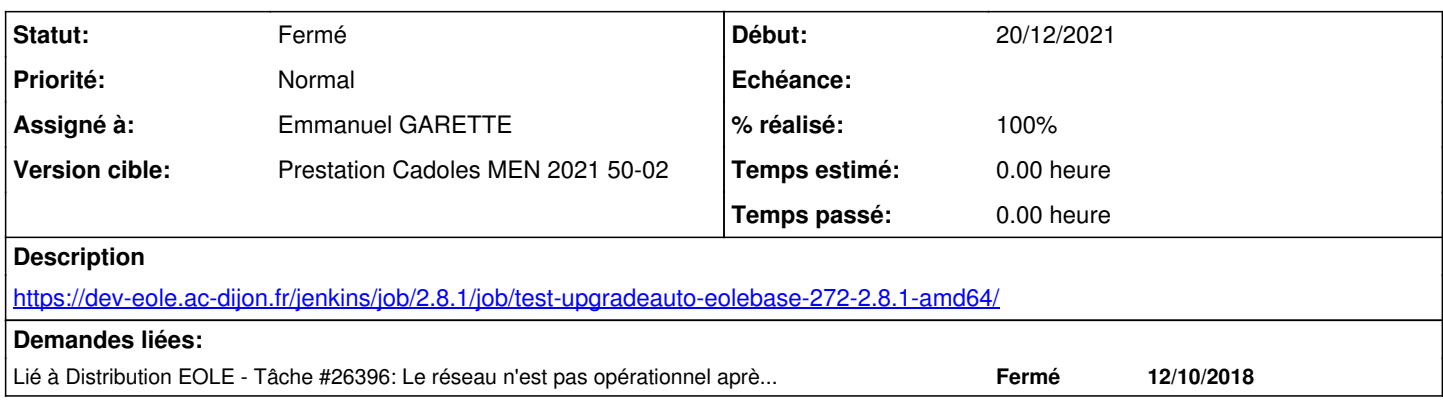

# **Révisions associées**

## **Révision f63e5980 - 05/01/2022 16:45 - Emmanuel GARETTE**

unmask des services netplan (ref #26396)

#### **Historique**

#### **#1 - 05/01/2022 16:20 - Emmanuel GARETTE**

*- Statut changé de Nouveau à En cours*

*- Assigné à mis à Emmanuel GARETTE*

### **#2 - 05/01/2022 16:46 - Emmanuel GARETTE**

*- Lié à Tâche #26396: Le réseau n'est pas opérationnel après le premier reboot suivant Upgrade-Auto ajouté*

### **#3 - 05/01/2022 16:46 - Emmanuel GARETTE**

*- Statut changé de En cours à À valider*

### **#4 - 10/01/2022 12:21 - Ludwig Seys**

*- Statut changé de À valider à Résolu*

#### **#5 - 11/01/2022 10:02 - Joël Cuissinat**

```
eole-common$ git branch -r --contains f63e5980
   origin/HEAD -> origin/master
   origin/dist/eole/2.8.1/master
   origin/master
```
## **#6 - 11/01/2022 10:41 - Joël Cuissinat**

Visiblement, c'est uniquement lorsque l'on vient de 2.7.2 mais la ligne ajoutée et s'exécute rapidement et ne paraît pas gênante ;)

```
root@eolebase:~# bash -x  /usr/share/eole/preservice/00-anetwork 
+ . /usr/lib/eole/ihm.sh
++ TPUT=/usr/bin/tput
++ '[' '!' xterm-256color = '' ']'
```
++ /usr/bin/tput hpa 60 ++ /usr/bin/tput setaf 1 ++ FANCYTTY=1 ++ CreoleGet nombre\_interfaces + nombre\_interfaces=1 ++ seq 0 0 + for numint in `seq 0 \$[nombre\_interfaces-1]` ++ CreoleGet activer\_bonding\_eth0 + activer\_bonding=non + '[' non == non ']' ++ CreoleGet nom\_zone\_eth0 + nom\_carte=ens4 + '[' -L /sys/class/net/ens4 ']' + systemctl unmask netplan-wait-online.service networkd-dispatcher.service netplan-apply.service  $+$  exit  $0$ 

### **#7 - 11/01/2022 10:42 - Joël Cuissinat**

- *Statut changé de Résolu à Fermé*
- *% réalisé changé de 0 à 100*
- *Restant à faire (heures) mis à 0.0*

```
root@eolebase:~# rgrep retplan-wait-online /usr/share/eole/creole/dicos/
root@eolebase:~# rgrep networkd-dispatcher /usr/share/eole/creole/dicos/
/usr/share/eole/creole/dicos/00_common.xml:        <!--service method="restartonly">networkd-dispatcher</servi
ce-->
root@eolebase:~# rgrep netplan-apply /usr/share/eole/creole/dicos/
/usr/share/eole/creole/dicos/00_common.xml:        <!--service method="restartonly">netplan-apply</service-->
```